## R Textbook Companion for Introduction to Mathematical Statistics by Robert V. Hogg, Joseph W. Mckean, Allen T. Craig<sup>1</sup>

Created by Ashwin Guptha B.Tech Computer Science and Engineering Vellore Institute of Technology, Chennai Cross-Checked by R TBC Team

July 31, 2022

<sup>1</sup>Funded by a grant from the National Mission on Education through ICT - [http://spoken-tutorial.org/NMEICT-Intro.](http://spoken-tutorial.org/NMEICT-Intro) This Textbook Companion and R codes written in it can be downloaded from the "Textbook Companion Project" section at the website - [https://r.fossee.in.](https://r.fossee.in)

# Book Description

Title: Introduction to Mathematical Statistics Author: Robert V. Hogg, Joseph W. Mckean, Allen T. Craig Publisher: Pearson, USA Edition: 7 Year: 2012 ISBN: 9780321795434

R numbering policy used in this document and the relation to the above book.

Exa Example (Solved example)

Eqn Equation (Particular equation of the above book)

For example, Exa 3.51 means solved example 3.51 of this book. Sec 2.3 means an R code whose theory is explained in Section 2.3 of the book.

# **Contents**

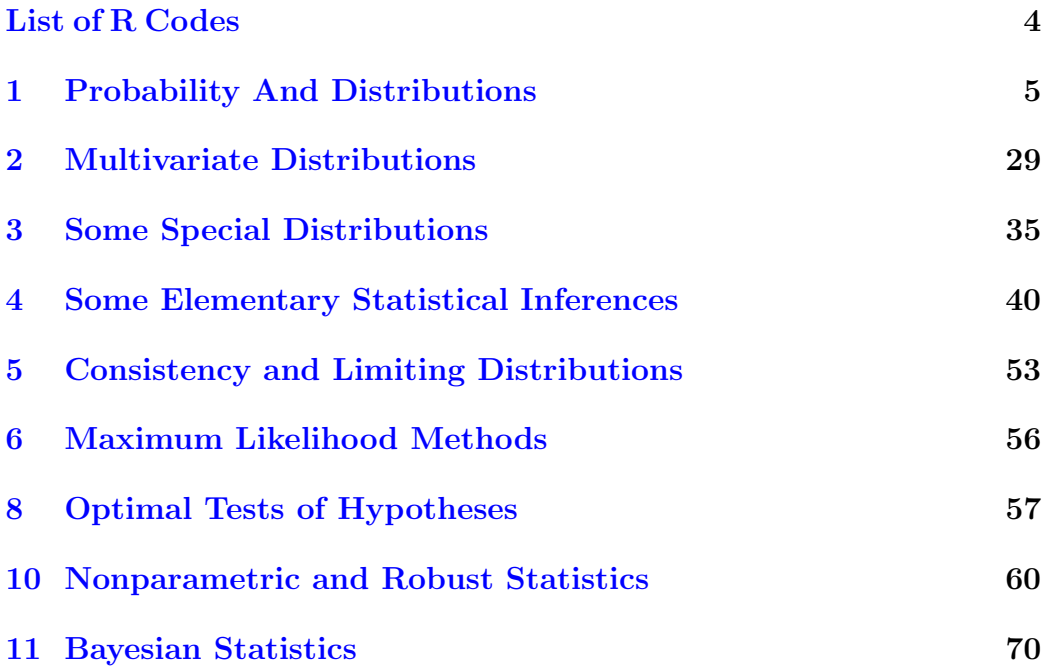

# <span id="page-4-0"></span>List of R Codes

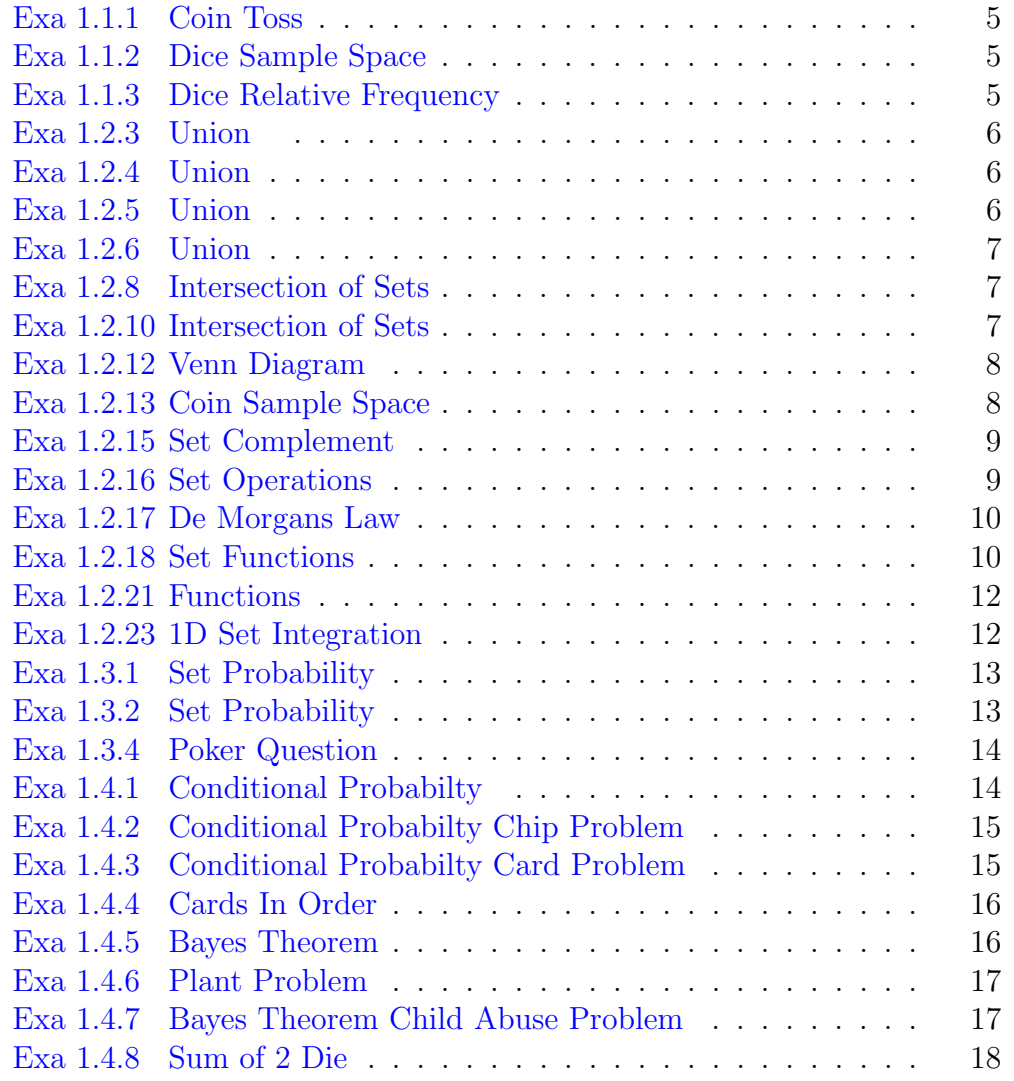

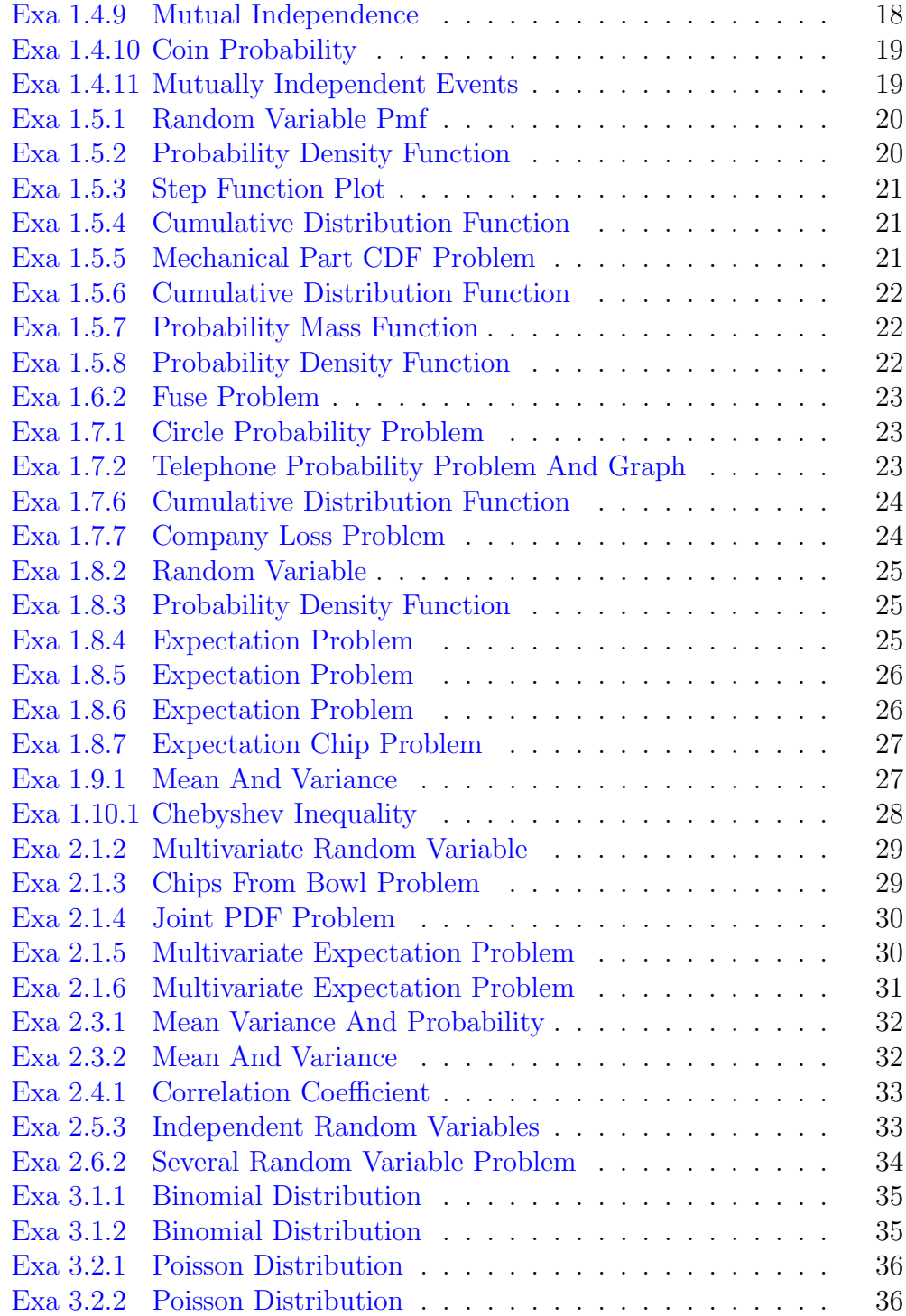

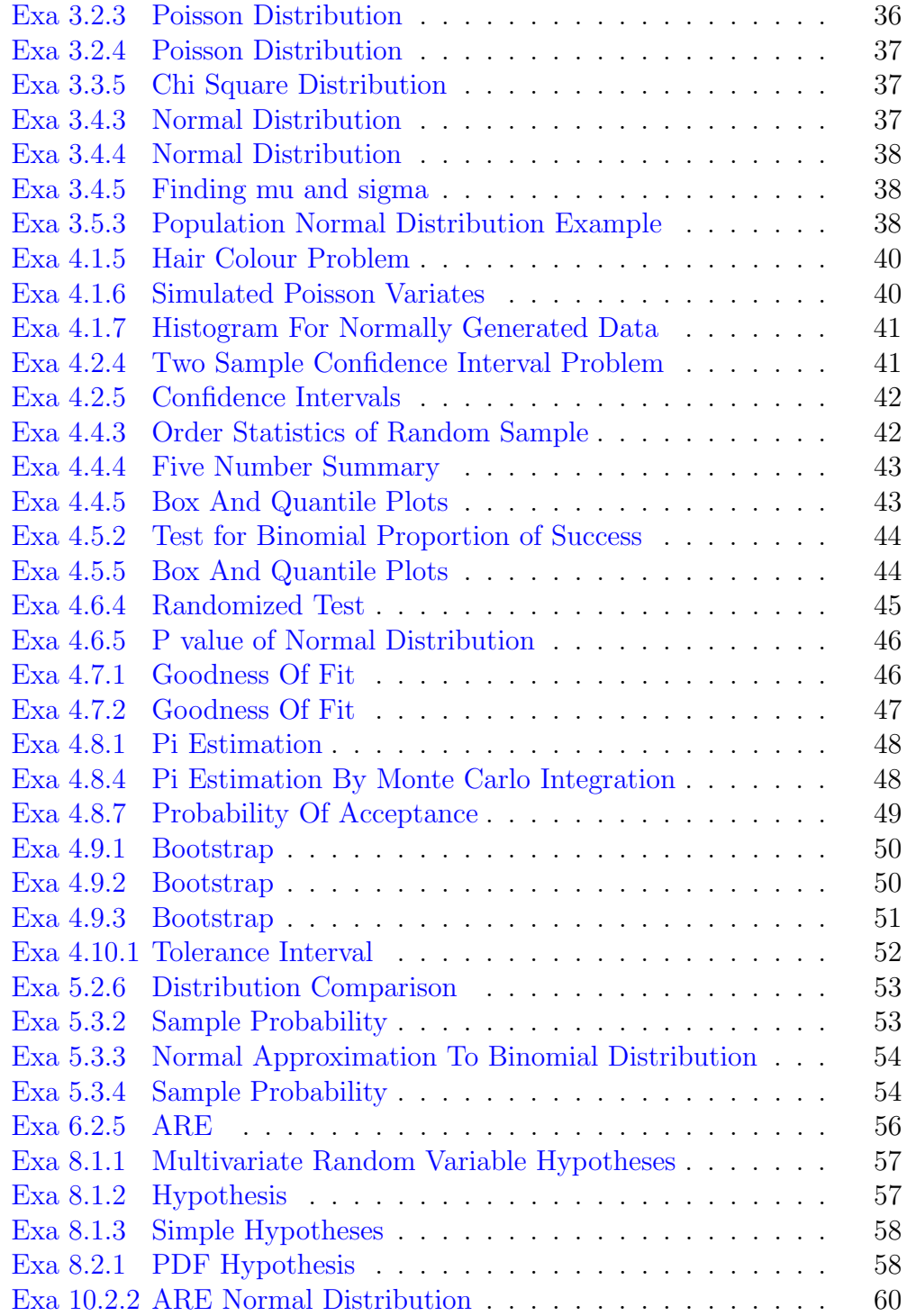

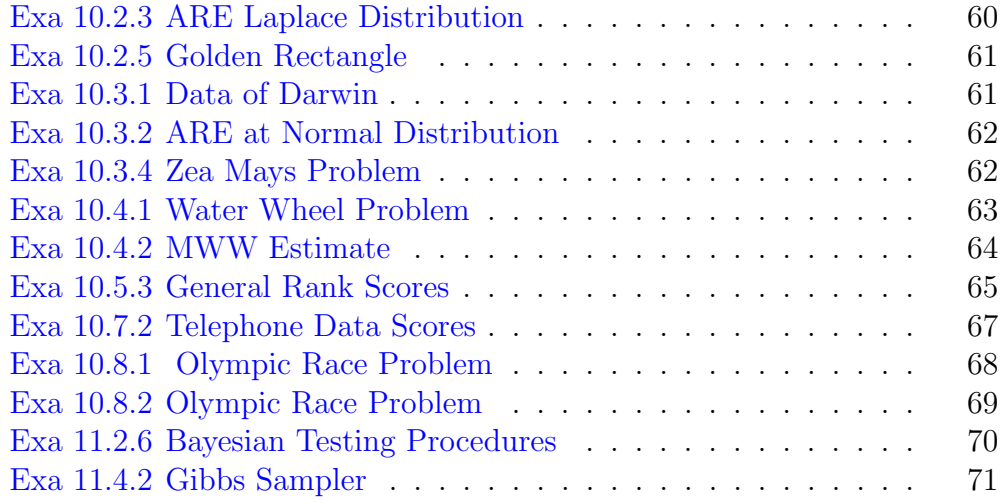

## <span id="page-8-0"></span>Chapter 1

## Probability And Distributions

<span id="page-8-1"></span>R code Exa 1.1.1 Coin Toss

```
1 \#Page no. 1
2
3 library ( prob )
4 tosscoin (2)
```
<span id="page-8-2"></span>R code Exa 1.1.2 Dice Sample Space

```
1 #Page no 1
2
3 sample _ space _ two _die <- expand . grid ( x =1:6 , y =1:6)
4 sample _ space _ two _die
```
<span id="page-8-3"></span>R code Exa 1.1.3 Dice Relative Frequency

1 #Page no 2  $\mathfrak{D}$ 

 $3 f < -60$  $4 N < -400$  $5$  rf <-f/N  $6$   $p < -rf$ 7 rf 8 p

<span id="page-9-0"></span>R code Exa 1.2.3 Union

```
1 \#Page no 42
3 c1 < -c (8:11)
4 \quad c2 < -c (0:10)5 \text{ c3} <-union (c2, c1)
6 c3
```
#### <span id="page-9-1"></span>R code Exa 1.2.4 Union

```
1 #Page no . 4
2
3 c1 < -c (0:1)
4 c2 < -c (-1:2)5 \text{ c3} <-union (c1, c2)
6 setequal (c2, c3)
```
#### <span id="page-9-2"></span>R code Exa 1.2.5 Union

```
1 \#Page no. 42
3 c1 <- sample (1000 , size =10)
```

```
4 \text{ c2} < -c (\text{NULL})5 \text{ c3} <-union (c1, c2)
6 setequal (c1, c3)
```
<span id="page-10-0"></span>R code Exa 1.2.6 Union

```
1 \#Page no. 4
\mathcal{D}_{\mathcal{L}}3 c <- sample (1000 , size =10)
4 c1 < - union (c, c)
5 setequal (c1, c)
```
<span id="page-10-1"></span>R code Exa 1.2.8 Intersection of Sets

```
1 \#Page no. 4
\mathcal{D}3 c1 <-c('0,0','0,1','1,1')
4 c2 < -c ( '1,1', '1,2', '2,1')
5 ans <- intersect (c1, c2)
6 ans
```
<span id="page-10-2"></span>R code Exa 1.2.10 Intersection of Sets

```
1 \#Page no. 4
2
3 c <- sample (1000 , size =10)
4 null \leftarrow c (NULL)
5 c1 < - intersect (c, c)6 c2 < - intersect (c, null)
7 setequal (c1, c)8 setequal (null , c2 )
```
<span id="page-11-0"></span>R code Exa 1.2.12 Venn Diagram

```
1 \#Page no. 5
2
3 library ( VennDiagram )
4 grid . newpage ()
5 draw.pairwise.venn(5, 5, 2, fill="gray", category = c("
     C1", "C2"))
6 grid . newpage ()
7 draw.pairwise.venn(5,5,2,fill=c("red", "blue"),
     category = c("C1", "C2"))
```
<span id="page-11-1"></span>R code Exa 1.2.13 Coin Sample Space

```
1 #Page no 5
2
3 library ( prob )
4 toss <- tosscoin (4)
5 toss
6 \text{set}_c < -c()7 for (i in c(1:16)) {
8 count <- 0
9 if (toss[i, 1] == 'H')10 {
11 count = count +1
12 }
13 if (toss[i, 2] == 'H')14 {
15 count=count+1
16 }
17 if (toss[i, 3] == 'H')
```

```
18 {
19 count = count +1
20 }
21 if (toss [i, 4] == 'H')22 {
23 count=count+1
24 }
25 set_c < - c (set_c, count)
26 }
27 set_c <- unique (set_c)
28 set_c
```
<span id="page-12-0"></span>R code Exa 1.2.15 Set Complement

```
1 \#Page no. 6
2
3 \text{ c} < -c(0, 1, 2, 3, 4)4 c1 < -c(0, 1)5 complement <- setdiff (c, c1 )
6 complement
```
<span id="page-12-1"></span>R code Exa 1.2.16 Set Operations

```
1 \#Page no. 6
2
3 \text{ } c \leftarrow c \left(0, 1, 2, 3, 4\right)4 c1 < -c(0, 1)5 comp <- setdiff (c, c1 )
6 comp2 <- setdiff (c, comp )
 7
8 set <-union (c1, comp)
9 setequal (set ,c)
10
```

```
11 set <-intersect (c1, comp)
12 setequal (set, NULL)
13
14 set <-union (c1, c)15 setequal (set ,c)
16
17 set <- intersect (c1, c)
18 setequal (set, c1)
19
20 setequal (comp2, c1)
```
<span id="page-13-0"></span>R code Exa 1.2.17 De Morgans Law

```
1 \#Page no. 6
2
3 \text{ c1} < -c(0, 1, 2)4 \quad c2 < -c(2, 3, 4, 5)5 \text{ c} <-union (c1, c2)
6 c1comp \leftarrow setdiff (c, c1)7 c2comp <- setdiff (c, c2 )
8
9 set <- intersect (c1, c2)
10 lhs <- setdiff (c, set)
11 rhs <-union ( c1comp , c2comp )
12 setequal (lhs, rhs)
13
14 set <-union (c1, c2)
15 lhs <- setdiff (c, set)
16 rhs <- intersect ( c1comp , c2comp )
17 setequal (lhs, rhs)
```
<span id="page-13-1"></span>R code Exa 1.2.18 Set Functions

```
1
#Page no . 6
 2<br>3 C < -c(0:4)4 \quad \text{Qc} < -05 for (i in C)
 6
{
7 if (i > 0)8 { 9 Qc < - Qc + 1
10
}
11
}
12 Qc
13
14 C < -c (-2, -1)15 Qc < -016 for (i in C)17
{
18 if (i > 0)19
   \{20 Qc < -Qc + 121
      }
22
}
23 Qc
24
25 inf <- 9999999
26 \, \text{C} < -\text{c} < -\text{inf} : 5)27 Qc < -028 for (i in C)
29
{
30 if (i > 0)
31
     {
32 Qc < -Qc + 133
      }
34
}
35 Qc
```
<span id="page-15-0"></span>R code Exa 1.2.21 Functions

```
1 \#Page no. 72
3 f < -function(x)4 {
5 ((1/2) \hat{x} *(x > 0)6 }
7 \, \text{C} < -\text{c} < 0:38 \text{ Qc} < -f \text{ (C)}9 \text{ sum} (Qc)
```
<span id="page-15-1"></span>R code Exa 1.2.23 1D Set Integration

```
1 \#Page no 7
2
3 library ( pracma )
4 f < -f unction (x)5 {
6 exp(-x)7 }
8
9 qc1 <- integral (f, 0, Inf)
10 qc1
11
12 qc2 <- integral (f ,1 ,2)
13 qc2
14
15 qc3 <- integral (f ,0 ,3)
16 qc3
17 #The answer may vary due to difference in
      r e presentation.
```
<span id="page-16-0"></span>R code Exa 1.3.1 Set Probability

```
1 \#Page no. 132
3 p < -1/364 c1 <-c('1,1','2,1','3,1','4,1','5,1')
5 c2 <-c('1,2','2,2','3,2')
6 P1 < - length (c1) * p7 P2 <- length ( c2 )*p
8 P3 < -\operatorname{length}(\operatorname{union}(c1, c2)) * p9 P4<-length (intersect (c1, c2))*p
10 P1
11 P2
12 P3
13 P4
14 #The answer may vary due to difference in
      representation
```
<span id="page-16-1"></span>R code Exa 1.3.2 Set Probability

```
1 \#Page no. 132
3 C < -c ( 'H, H', 'H, T', 'T, H', 'T, T')
4 c1 <-c('H, H', 'H, T')
5 c2 <-c('H, H', 'T, H')
6 p1 < -\text{length}(c1)/\text{length}(C)7 p2 <- length ( c2 )/ length (C)
8 p3 <- length ( intersect ( c1 , c2 ) )/ length (C)
9 p4 <- length ( union ( c1 , c2 ) )/ length (C)
10 p1
11 p2
```

```
12 p3
13 p4
14 #The answer may vary due to difference in
      representation
```
<span id="page-17-0"></span>R code Exa 1.3.4 Poker Question

```
1 \#Page no. 152
3 k < -524 r1 < -135 r2 < -46 E1 < -r1/k7 E2 < -r2/k8 E1
9 E2
10 PE1 <- choose (4 ,1)* choose (13 ,5) / choose (52 ,5)
11 round ( PE1 ,5)
12 PE2 <- choose (13 ,1) * choose (4 ,3)* choose (12 ,2)* choose
       (4,1) 2/ choose (52,5)13 round ( PE2 ,4)
14 PE3 <- choose (4 ,3)* choose (4 ,2)/ choose (52 ,5)
15 round ( PE3 ,7)
```
<span id="page-17-1"></span>R code Exa 1.4.1 Conditional Probabilty

```
1 \#Page no. 222
3 number _of_ cards <-52
4 number _of_ spades <-13
5
6 CP2 = choose ( number _of_ spades ,5)/ choose ( number _of_
     cards ,5)
```

```
7 CP1 =( choose ( number _of_ spades ,4)* choose (39 ,1) + choose (
     number_of_spades,5))/choose(number_of_cards,5)
8 ans \left\{ -round (CP2/CP1,4)
9 ans
```
<span id="page-18-0"></span>R code Exa 1.4.2 Conditional Probabilty Chip Problem

```
1 \#Page no. 222
3 number _of_ chips <-8
4 redchips <-3
5 bluechips <-5
6 pc1 <- redchips / number _of_ chips
7 pc2c1 <- bluechips /( number _of_chips -1)
8 ans <- pc1 * pc2c1
9 round ( ans ,4)
```
<span id="page-18-1"></span>R code Exa 1.4.3 Conditional Probabilty Card Problem

```
1 \#Page no. 22\mathcal{D}3 number _of_ cards <-52
4 number _of_ spades <-13
5
6 CP1 = choose ( number _of_ spades ,2)* choose ( number _of_
      cards - number _of_spades ,3) / choose ( number _of_cards
       ,5)
7 CP1 = round(CP1, 4)8 PC2givenC1 =11 /47
9
10 ans=round (CP1*PC2givenC1,4)
11 ans
```
<span id="page-19-0"></span>R code Exa 1.4.4 Cards In Order

```
1 \#Page no. 232
3 n < -524 space-135 heart <-13
6 diamond <-137 club <-13
8 p < -(spade/n)*(heart/(n-1))*(diamond/(n-2))*(club/(n
     -3) )
9 round(p, 4)
```
<span id="page-19-1"></span>R code Exa 1.4.5 Bayes Theorem

```
1 \#Page no. 232
3 c1_red <-3
4 c1_ blue <-7
5 c2_red <-8
6 \text{ c2}_blue <-2
7 PC1 < -2/68 PC2 <-4/6
9 PCgivenC1<-c1_red/(c1_blue+c1_red)
10 PCgivenC2 <-c2_red/( c2_ blue + c2_ red )
11 PC1givenC <-PC1* PCgivenC1 /(( PC1 * PCgivenC1 ) +( PC2*
      PCgivenC2 ) )
12 PC2givenC <-1 - PC1givenC
13 PC1givenC
14 PC2givenC
15 #The answer may vary due to difference inrepresentation
```
<span id="page-20-0"></span>R code Exa 1.4.6 Plant Problem

```
1 #Page no . 24
2
3 PC1 <-0.1
4 PC2 <-0.5
5 PC3 <-0.4
6 PCC1 <-0.01
7 PCC2 <-0.03
8 PCC3 <-0.04
9 PC1C <-( PC1* PCC1 )/( PC1 * PCC1 + PC2* PCC2 + PC3* PCC3 )
10 PC1C
11 #The answer may vary due to difference in
      representation
```
<span id="page-20-1"></span>R code Exa 1.4.7 Bayes Theorem Child Abuse Problem

```
1 #Page no . 24
2
3 \text{ A} < -0.014 N < -0.995 PNd _A <-0.04
6 PAd_N < -0.057 PAd _A <-0.96
8 PMd_N < -0.959 PAd < -PAd A + A + PAd N10 PAd
11
12 PA_Ad <-PAd _A*A/PAd
13 round ( PA_Ad ,4)
```
<span id="page-21-0"></span>R code Exa 1.4.8 Sum of 2 Die

```
1 \#Page no. 26\mathcal{D}3 n1 < -c (rep (1, 6), rep (2, 6), rep (3, 6), rep (4, 6), rep (5, 6),
      rep (6 ,6) )
4 n2 < -c (rep (1:6,6))
5 count \leftarrow n1+n2
6 sum <-as. data . frame ( table ( count ) )
7 prob <- sum $ Freq / length (n1)
8 prob
9 #The answer may vary due to difference in
      representation
```
#### <span id="page-21-1"></span>R code Exa 1.4.9 Mutual Independence

```
1 #Page no 27
2
3 sample <-c(1:4)4 sample2\left\{ \text{1:4, } y=1:4 \right\}5 sample
6 sample2
7 c1 < -48 \quad c2 < -19 c3 < -110 pc1 <- c1 / (length (sample) * length (sample))
11 pc2 < -c2/ length(sample)12 pc3 <- c3 / length (sample)
13 pc1
14 pc2
15 pc3
16 pc1c2c3 <-1/( length ( sample )* length ( sample ))
```

```
17 PC<-pc1*pc2*pc3
18
19 PC
20 pc1c2c3
21 #The answer may vary due to difference in
      representation.
```
<span id="page-22-0"></span>R code Exa 1.4.10 Coin Probability

```
1 #Page no . 27
2
3 \text{ H} < -1/24 T < - 1 - H
5 P1 < -H*H*T*H6 P2 < - T * T * H
7 P3 <-1 -( T*T*T*T)
8 P1
9 P2
10 P3
11 #The answer may vary due to difference in
      representation
```
<span id="page-22-1"></span>R code Exa 1.4.11 Mutually Independent Events

```
1 #Page no . 27
2
3 k1 < -0.014 k2 < -0.035 k3 < -0.086 Pfailure <-k1*k2*k3
7 Pnotfailure <-1 - Pfailure
8 Pfailure
9 Pnotfailure
```
<span id="page-23-0"></span>R code Exa 1.5.1 Random Variable Pmf

```
1 \#Page no. 322
3 n1 < -c (rep (1, 6), rep (2, 6), rep (3, 6), rep (4, 6), rep (5, 6),
      rep(6, 6))
4 n2 < -c (rep (1:6, 6))
5 count \leftarrown1 + n26 sum <-as. data . frame ( table ( count ) )
7 prob <- sum $ Freq / length (n1)
8 sum $ count
9 prob
10 p1 <-prob [6]+ prob [10]
11 p1
12 p2 <-prob [1]+ prob [2]+ prob [11]
13 p2
14 #The answer may vary due to difference in
       representation
```
<span id="page-23-1"></span>R code Exa 1.5.2 Probability Density Function

```
1 \#Page no. 332
3 f < - function (x) { (x > 0 \& x < 1) * 1}
4 fx1 <- integrate (f , lower =0 , upper =1/8)
5 fx2 <- integrate (f , lower =7/8 , upper =1)
6 ans \leftarrow fx1\text{\textsterling} value + fx2\text{\textsterling} value
7 ans
8 #The answer may vary due to difference in
       representation
```
<span id="page-24-0"></span>R code Exa 1.5.3 Step Function Plot

```
1 #Page no . 34
\mathfrak{D}3 f < - function (x) { (x < 1) * 0 + (x > 1) * x < 2) * 1/6 + (x > 2) * x < 3*2/6+(x>=3 & x<4)*3/6+(x>=4 & x<5)*4/6+(x>=5 & x
      (6)*5/6+(x==6)*14 plot(f, xlim = c(0, 6), ylim = c(0, 1))
```
<span id="page-24-1"></span>R code Exa 1.5.4 Cumulative Distribution Function

```
1 \#Page no. 34\mathfrak{D}3 f <- function (x) { (x < 0) * 0 + (x > = 0 \& x < 1) * x + (x > = 1) * 1}
4 plot(f, xlim = c(-1, 2), ylim = c(0, 1))
```
<span id="page-24-2"></span>R code Exa 1.5.5 Mechanical Part CDF Problem

```
1 \#Page no. 362
3 cdf < -expression (1 - exp(-x))4 pdf < -D(cdf, 'x')5 \times < -16 ans1 < - eval (pdf)
7 \times < -38 ans2 <-eval ( pdf )
9 ans \leftarrow ans 1 - ans 210 round(ans, 3)
```
<span id="page-25-0"></span>R code Exa 1.5.6 Cumulative Distribution Function

```
1 #Page no . 37
\mathfrak{D}3 f < -function(x)4 {
5 x/2*(x)=0 \& x<1)+1*(x>=1)6 }
7 p1 < -f(1/2) -f(-1)8 p1
9 p2 <-f (1) -f (0.99999999)
10 p2
11 #The answer may vary due to difference in
      representation
```
<span id="page-25-1"></span>R code Exa 1.5.7 Probability Mass Function

```
1 #Page no 38
\mathfrak{D}3 library ( rSymPy )
4 sympyStart ()
5
6 x < -c (1:10)
7 c < -Var('c')8 sumpx < -sum (x) *c9 sumpx
10 sympy (" solve ([Eq(55*c, 1) ], c)")
```
<span id="page-25-2"></span>R code Exa 1.5.8 Probability Density Function

```
1 \#Page no. 382
3 f < -function(x)4 {
5 ((x<sup>3</sup>)/4)*(x > 0 \& x < 2)6 }
7 ans<-integrate (f, lower=1/4, upper=1)
8 round ( ans $value ,5)
```
<span id="page-26-0"></span>R code Exa 1.6.2 Fuse Problem

```
1 #Page no . 41
2
3 fuses <-100
4 defective <-20
5 ans <- choose ( fuses - defective ,5)/ choose ( fuses ,5)
6 round (ans, 5)
```
<span id="page-26-1"></span>R code Exa 1.7.1 Circle Probability Problem

```
1 \#Page no. 45
2
3 pdf \leftarrow function (x) (2*x)4 px <- integrate ( pdf , lower = 1/4 , upper =1/2)
5 px$ value
6 #The answer may vary due to difference in
      representation
```
<span id="page-26-2"></span>R code Exa 1.7.2 Telephone Probability Problem And Graph

```
1 \#Page no . 45
2
3 f = function (x) (1/4*exp(-x/4))4 px = integrate (f , lower =4 , upper = Inf )
5
6 plot (f, type='l', ylab='f(x)', ylim=c(0, 0.3), xlim=c(0, 6)7 \text{cord } x \leftarrow c(4, 4, 6, 6)8 \cot d. y < -c(0, f(4), f(6), 0)9 polygon (cord.x, cord.y, col='blue')
10 round(px\$value, 4)
```
<span id="page-27-0"></span>R code Exa 1.7.6 Cumulative Distribution Function

```
1 \#Page no. 48
2
3 f1=function(x) {(x<0)*(0)+(x>=0 & x<1)*((x+1)/2)+(x
     >=1) *1}
4 p1 = f1(1/2) - 05 p2 = f1(0) - 06 plot (f1, type=" l" , ylab=" f(x) " , xlim=c(0,3) , ylim=c(0,2))
7 p1
8 p2
9 #The answer may vary due to difference in
     representation
```
#### <span id="page-27-1"></span>R code Exa 1.7.7 Company Loss Problem

```
1 #Page no 49
2
3 f <- function ( y )
4 {
```

```
5 1 - (10 / (10+y))^26 }
7 jump =1 - f (10)
8 jump
9
10 #The answer may vary due to difference in
      r e presentation.
```
#### <span id="page-28-0"></span>R code Exa 1.8.2 Random Variable

```
1 #Page no. 532
3 \times <-c(1, 2, 3, 4)4 px <-c (0.4 ,0.1 ,0.3 ,0.2)
5 ex = sum(x * px)6 ex
```
<span id="page-28-1"></span>R code Exa 1.8.3 Probability Density Function

```
1 #Page no. 53\mathfrak{D}3 f < - function (x) { (x>0 & x < 1) * (x * 4 * x ^3) }
4 ex <- integrate (f , lower =0 , upper =1)
5 ex$ value
6 #The answer may vary due to difference in
      representation
```
#### <span id="page-28-2"></span>R code Exa 1.8.4 Expectation Problem

1 #Page no . 55

```
2
3 f1 < - function (x) { (x>0 & x < 1) * x * 2 * (1 - x) }
4 f2 < - function (x) { (x > 0 \& x < 1) * x^2 * 2 * (1 - x) }
5 ex <- integrate (f1 , lower = - Inf , upper = Inf )
6 ex2 <- integrate ( f2 , lower = - Inf , upper = Inf )
7 ex$ value
8 ex2$ value
9 ans <-6*ex$ value +3*ex2$ value
10 ans
11 #The answer may vary due to difference inrepresentation
```
<span id="page-29-0"></span>R code Exa 1.8.5 Expectation Problem

```
1 \#Page no. 552
3 px < -function(x1) \{x1/6\}4 f \leftarrow function(x) \{x^3 * px(x)\}5 ans \left\{ -f(1) + f(2) + f(3) \right\}6 ans
7 #The answer may vary due to difference in
      representation
```
<span id="page-29-1"></span>R code Exa 1.8.6 Expectation Problem

```
1 \#Page no. 552
3 f < -function(x)4 {
5 1/5*(x>0 \& x<5)6 }
7 f1 < -f unction (x)8 {
```

```
9 f(x)*x10 }
11 f2 < - function (x)12 {
13 f(x)*(5-x)14 }
15 f3 < -function(x)16 \quad f
17 f(x) * (5-x) *x18 }
19 ex \text{-} integrate (f1, lower = 0, upper = 5)
20 ex$ value
21 ex \text{-} integrate (f2, lower = 0, upper = 5)
22 ex$ value
23 ex \leftarrow integrate (f3, lower = 0, upper = 5)
24 ex\frac{6}{3} value
25 #The answer may vary due to difference in
       representation
```
<span id="page-30-0"></span>R code Exa 1.8.7 Expectation Chip Problem

```
1 \#Page no. 562
3 px < - function (x1) {choose(3, x1) * choose(2, 2-x1) / choose}(5, 2)4 f \leftarrow function(x) \{(8-3*x)*px(x)\}5 ans \leftarrow f(0) + f(1) + f(2)6 ans
7 #The answer may vary due to difference in
      representation
```
<span id="page-30-1"></span>R code Exa 1.9.1 Mean And Variance

```
1 \#Page no. 592
3 pdf <- function (x) { (x > -1 \& x < 1) * (x + 1) / 2}
4 mean \left\{ -\text{function}\left(\mathbf{x}\right)\left\{ \mathbf{x}* \text{pdf}\left(\mathbf{x}\right)\right\} \right\}5 variance \{- function (x) \{((x^2)*pdf(x))\}6 ans1 <- integrate (mean , lower = - Inf , upper = Inf )$ value
7 ans2 <- integrate ( variance , lower = - Inf , upper = Inf )$value
       -(ans1)^28 ans1
9 ans2
10 #The answer may vary due to difference in
       representation
```
<span id="page-31-0"></span>R code Exa 1.10.1 Chebyshev Inequality

```
1 #Page no 69
2
3 f < -function(x)4 {
5 (1/(2*sqrt(3)))*(x)-sqrt(3) & x<sqrt(3)6 }
7 k < -3/28 i <- integrate (f, lower = -k, upper = k)
9 p < -1 - i$ value
10 p
11 #The answer may vary due to difference inrepresentation
```
### <span id="page-32-0"></span>Chapter 2

## Multivariate Distributions

<span id="page-32-1"></span>R code Exa 2.1.2 Multivariate Random Variable

```
1 #Page no . 75
2
3 library ( cubature )
4 pdf <- function ( x ) {( x [1] >0 & x [1] <1 & x [2] >0 & x [2] <1)
     *6*x [1] ^2 *x [2]5 f1 <- adaptIntegrate (pdf, lowerLimit = c(0,1/3),
     upperLimit = c(3/4, 2))
6 round ( f1$ integral ,3)
7 #The answer may vary due to difference in
     representation
```
#### <span id="page-32-2"></span>R code Exa 2.1.3 Chips From Bowl Problem

```
1 \#Page no 77
2
3 p11 < -1/104 p12 < -1/105 p21 < -1/10
```

```
6 p22 < -2/107 p31 < -2/108 p32 <-3/10
9
10 jointp <- matrix (c(p11, p21, p31, p12, p22, p32), ncol=2)
11 jointp
12
13 px1 <- apply (jointp, 1, sum)
14 px1
15
16 px2 <-apply ( jointp ,2 , sum )
17 px2
```
<span id="page-33-0"></span>R code Exa 2.1.4 Joint PDF Problem

```
1 #Page no . 78
2
3 library ( pracma )
4 f < - function (x1, x2)5 {
6 ( x 1 > 0 & x 1 < 1 & x 2 > 0 & x 2 < 1 ) *(x1 + x2)7 }
8 P1 <- integral2 (f ,0 ,0.5 ,0 ,1)
9 P1$Q
10
11 \text{ymax} \leftarrow \text{function} (x1) \{1 - x1\}12 P2<-integral2(f, 0, 1, 0, ymax)
13 P2$Q
14 #The answer may vary due to difference in
       representation
```
<span id="page-33-1"></span>R code Exa 2.1.5 Multivariate Expectation Problem

```
1 \#Page no. 802
3 library ( pracma )
4 f <- function ( x2 , x1 ) {8*x1*x2 }
5 ymax \left\{ -function (x2) \{x2\}6 e1 < - function (x2, x1) \{x1*(x2^2)*f(x2, x1)\}7 E1 <- integral2 (e1 ,0 ,1 ,0 , ymax )
8 E1$Q
9
10 e^{2 \langle -function (x2, x1) \{x2 * f(x2, x1)\}\11 E2<-integral2(e2,0,1,0,ymax)
12 E2$Q
13
14 pdf < -function(x2) {4*(x2)^{-3}}15 ex2 < -function(x2) \{x2 * pdf(x2)\}\16 integral ( ex2 ,0 ,1)
17
18 E3 < - (7 * E1 \ Q ) + (5 * E2 \ Q )19 E3
20 #The answer may vary due to difference in
       representation
```
<span id="page-34-0"></span>R code Exa 2.1.6 Multivariate Expectation Problem

```
1 \#Page no. 812
3 library ( pracma )
4 pdf \left\{ -function (y) \{2*y\}5 e1 < - function (y) { y * pdf(y) }
6 E1 <- integrate (e1 , lower =0 , upper =1)
7 E1$ value
8
9 f <- function ( x2 , x1 ) {8*x1*x2 }
10 e^{2 \langle -function (x2, x1) { (x1/x2) *f (x2, x1) }
11 ymax < -function(x2) \{x2\}
```

```
12 E2<-integral2(e2, 0, 1, 0, ymax)
13 E2$Q
14 #The answer may vary due to difference in
      representation
```
<span id="page-35-0"></span>R code Exa 2.3.1 Mean Variance And Probability

```
1 #Page no. 96
2
3 library ( pracma )
4 f1 < - function (x1) {2 * (1 - x1)}
5 f2 < -function (x2) \{1/x2\}6 f3<-function(x1){f2(3/4)}
7 p1 < - integral (f3, 0, 1/2)
8 p1
9
10 p2 < - integral (f1, 0, 1/2)
11 p2
12 #The answer may vary due to difference in
      representation
```
<span id="page-35-1"></span>R code Exa 2.3.2 Mean And Variance

```
1 #Page no . 97
 2
 3 g < - function (y) \{81/8*(y^2)\}4 ey \left\{ -\text{function}\left(\mathbf{y}\right)\left\{ \mathbf{y}\ast\mathbf{g}\left(\mathbf{y}\right)\right\} \right\}5 Ey \text{-interval} (ey, 0, 2/3)
 6 Ey
 7 ey2 \mathsf{y}-function (y) {y \hat{\;} 2 \cdot g (y) }
 8 Ey2 <- integral ( ey2 ,0 ,2/3)
 9 \text{var} < -Ey2 - (Ey)^210 var
```
11  $#$ The answer may vary due to difference in representation

R code Exa 2.4.1 Correlation Coefficient

```
1 \#Page no. 102\mathfrak{D}3 library ( pracma )
4 f \leftarrow function(x, y) \{x + y\}5 ex < -function(x, y) \{x * f(x, y)\}\6 Ex1 <- integral2 ( ex ,0 ,1 ,0 ,1)
7 Ex1 $Q
8 ex2 < -function(x, y) \{x^2 * f(x, y)\}9 Ex2 <- integral2 ( ex2 ,0 ,1 ,0 ,1)
10 Ex2 $Q
11 vars-Ex2$Q - (Ex1$Q ^{\circ}2)12 varx
13 Ey1 <-Ex1
14 vary <-varx
15 exy < -function(x, y) \{x * y * f(x, y)\}\16 Exy <- integral2 ( exy ,0 ,1 ,0 ,1)
17 num < -Exy $Q - (Ex1 $Q *Ex1 $Q)
18 num
19 den <- sqrt (vary * varx)
20 corr <-num/ den
21 corr
22 #The answer may vary due to difference in
       representation
```
R code Exa 2.5.3 Independent Random Variables

1 #Page no . 113  $\mathcal{D}_{\mathcal{L}}$ 

```
3 library ( pracma )
4 f1 < -f unction (x1, x2) {x1+x2}
5 f2 < -function (x1) {x1+1/2}6 f3 < -function (x2) {1/2+x2}
7 p1 <- integral2 (f1 ,0 ,1/2 ,0 ,1/2)$Q
8 p2 <- integral (f2, 0, 1/2)
9 p3 < - integral (f2, 0, 1/2)10 p1
11 p2
12 p3
13 p2*p3
14 #The answer may vary due to difference in
      representation
```
R code Exa 2.6.2 Several Random Variable Problem

```
1 #Page no . 121
\mathcal{D}3 library ( pracma )
4 pdf \left\{ -\text{function} \left( x \right) \{2*x\} \right\}5 f <- function ( x1 , x2 , x3 ) { pdf ( x1 )* pdf ( x2 )*pdf ( x3 ) }
6 f1<-function (x1, x2, x3) {(5*x1*(x2^3)+3*x2*(x3)^4)*f (
       x1 , x2 , x3 ) }
7 E <- integral3 ( f1 ,0 ,1 ,0 ,1 ,0 ,1)
8 E
9
10 p <- integral3 (f ,0 ,1/2 ,0 ,1/2 ,0 ,1/2)
11 p
12 #The answer may vary due to difference inrepresentation
```
# Some Special Distributions

R code Exa 3.1.1 Binomial Distribution

```
1 #Page no . 141
2
3 \le n \le -74 p1 < -pbinom{(1, n, 1/2, lower tail = T)}5 p2 < -dbinom(5, n, 1/2)6 p1
7 p2
8 #The answer may vary due to difference in
     representation
```
#### R code Exa 3.1.2 Binomial Distribution

```
1 #Page no . 141
2
3 n < -54 p < -1/35 q < -1-p6 mean \leftarrown*p
```

```
7 var <-n*p*q
8 mean
9 var
10 #The answer may vary due to difference in
      r e presentation
```
R code Exa 3.2.1 Poisson Distribution

```
1 #Page no . 152
2
3 lambda <-24 p < -1 - dpois (0, 2)5 round (p ,3)
```
R code Exa 3.2.2 Poisson Distribution

```
1 #Page no . 153
2
3 lambda <-4
4 p <-dpois (3 , lambda )
5 round (p ,3)
```
R code Exa 3.2.3 Poisson Distribution

```
1 #Page no . 153
2
3 lambda <-1/ 1000
4 mean <-3000 * lambda
5 p < -1 - ppois (4, \text{mean})6 round (p, 3)
```
R code Exa 3.2.4 Poisson Distribution

```
1 #Page no . 154
2
3 lambda <-1/ 1000
4 mean <-3000 * lambda
5 newmean <-3* mean
6 p < -1-ppois (14, newmean)
7 round(p, 3)
```
R code Exa 3.3.5 Chi Square Distribution

```
1 #Page no . 160
2
3 p1 < - round (pchisq (20.5, df=10), 3)
4 p2 < -round(pchisq(3.5, df=10), 3)5 p <-p1 - p2
6 round (p, 2)7 #The answer may slightly vary due to rounding off
     values
```
#### R code Exa 3.4.3 Normal Distribution

```
1 #Page no . 172
\overline{2}3 mean =2
4 v = 255 sd=sqrt(v)6 p1 <-pnorm (10, \text{mean}, \text{sd}) -pnorm (0, \text{mean}, \text{sd})
```

```
7 p1
8
9 p2 <-pnorm (1 , mean ,sd) -pnorm ( -8 ,mean ,sd)
10 round ( p2 ,3)
```
R code Exa 3.4.4 Normal Distribution

```
1 #Page no 172
2
3 p < -pnorm(2) -pnorm(-2)4 round(p, 3)
```
R code Exa 3.4.5 Finding mu and sigma

```
1 #Page no 173
2
3 library ( rSymPy )
4 sympyStart ()
5
6 \text{ m} < - Var ("m")
7 s < -Var(" s")8 sympy ("solve ([Eq(-1.28*s+m, 60), Eq(1.64*s+m, 90)], (s, m)) ")
9
10 #The answer may slightly vary due to rounding off
      values.
```
#### R code Exa 3.5.3 Population Normal Distribution Example

1 #Page no . 184

- p <-pnorm (2) -pnorm ( -2)
- round (p ,3) \*100

# Some Elementary Statistical Inferences

R code Exa 4.1.5 Hair Colour Problem

```
1 #Page no . 208
2
3 head <-c("Medium","Fair","Dark","Red","Black")
4 count <-c (9418 ,5789 ,5678 ,1319 ,157)
5 p < -c (0.421, 0.259, 0.254, 0.059, 0.007)6 data<-data.frame(head,count,p)
7 barplot (data $p, names . arg = data $head)
```
R code Exa 4.1.6 Simulated Poisson Variates

```
1 #Page no 209
2
3 variates <-c(2,1,1,1,1,1,5,1,1,3,0,2,1,1,3,4,4 2 ,1 ,2 ,2 ,6 ,5 ,2 ,3 ,2 ,4 ,1 ,3 ,1 ,3 ,0)
5 \text{ } j \leftarrow c(0,1,2,3,4,5,6)6 total <- length ( variates )
```

```
7 count <-c(2 ,11 ,7 ,5 ,2 ,2 ,1)
8 p <- round (count/total, 3)
9 j
10 p
11 barplot (count, names. arg = j)
```
R code Exa 4.1.7 Histogram For Normally Generated Data

```
1 \#Page no. 2112
3 \times <c ( '10-20', '20-30', '30-40', '40-50', '50-60', '60-70'
      )4 count < -c(1, 0, 3, 8, 5, 3)5 data <-data . frame (x , count )
6 barplot (count, names. \arg\{x\})
```
R code Exa 4.2.4 Two Sample Confidence Interval Problem

```
1 #Page no 218
2
3 nx <-104 ny < -75 meanx <-4.2
6 meany <-3.47 sx < -498 sy <-32
9
10 diff<-meanx-meany
11 sp \leftarrow sqrt ((((nx-1)*sx) + ((ny-1)*sy)) / (nx+ny-2))12 me <-sqrt ((1/nx)+(1/ny))*sp*qt (0.95, df=nx+ny-2)13 interval_lower<-diff-me
14 interval_upper <-diff+me
15 interval_lower
```
#### R code Exa 4.2.5 Confidence Intervals

```
1 #Page no 219
2
3 n1 < -1004 n2 < -4005 y1 < -306 y2 < -807 p1 <- y1/n1
8 p2 < -y2/n29 se \leftarrow sqrt((p1 * (1 - p1) / n1) + (p2 * (1 - p2) / n2))10 alpha <-(100 -95.4) / 100
11 ov < -p1 - p212 m < -qnorm( alpha/2)*se13 me\le-round (m, 1)14 lowerinterval <-round (ov+me, 1)
15 upperinterval <-ov - me
16 lowerinterval
17 upperinterval
```
#### R code Exa 4.4.3 Order Statistics of Random Sample

```
1 #Page no 230
2
3 y1 <- expression ( z2 - z1 )
4 y3 <- expression ( z2 )
5 D(y1, 'z1')6 D(y1, 'z2')7 D(y3, 'z1')8 D(y3, 'z2')9
```

```
10 J < -matrix (c(-1, 1, 0, 1), ncol = 2)11 d < -det(J)12 d
13
14 library (rSymPy)
15 sympyStart ()
16
17 z1 < - Var ('z1)
18 h < -abs(d) *6 * z119 h
20
21 sympy (" z1=Symbol ( 'z1 ' ) ")
22 sympy ("z2=Symbol('z2')")
23 sympy ("integrate (6 * z1, (z2, z1, 1) )")
```
R code Exa 4.4.4 Five Number Summary

```
1 #Page no 232
2
3 \times < -c(56 ,70 ,89 ,94 ,96 ,101 ,102 ,102 ,102 ,105 ,106 ,108 ,110 ,113 ,116)
4 fivenum(x)5 middata <-median (x)6 middle _ data
```
#### R code Exa 4.4.5 Box And Quantile Plots

```
1 #Page no . 232
2
3 library (L1pack)
4
```

```
5 \times \leftarrow c(56 ,70 ,89 ,94 ,96 ,101 ,102 ,102 ,102 ,105 ,106 ,108 ,110 ,113 ,116)
 6 q1 \leftarrow x [floor (length (x)/4) +1]
 7 q2 \leq x \in \text{floor}(\text{length}(x)/2) + 1]8 q3 \leq x \left[ \text{floor}(\text{length}(x)/4) + 1 + \text{floor}(\text{length}(x)/2) + 1 \right]9 h \leftarrow 1.5*(q3-q1)
10 h
11 1f \leftarrow q1-h12 lf
13 uf <- q3+h
14 uf
15 n \leq -\operatorname{length}(x)16 p \leftarrow (1:n)/(n + 1)17 normalqs <- qnorm(p)
18 y \leftarrow sort(x)19 par(mfrow = c(2, 2))20 boxplot (y, yla) = "x")21 plot (normalqs, y)
22 plot (qlaplace (p), y)
23 plot(qexp(p), y)
```
R code Exa 4.5.2 Test for Binomial Proportion of Success

```
1 #Page no 242
\mathcal{D}_{\mathcal{L}}3 pbinom (11 ,20 ,0.7)
4 pbinom (12 ,20 ,0.7)
```
R code Exa 4.5.5 Box And Quantile Plots

```
1 #Page no 245
\mathcal{D}_{\mathcal{L}}
```

```
3
4 cross <-c
      (23.5, 12, 21, 22, 19.125, 21.5, 22.125, 20.375, 18.250, 21.625, 23.250, 21.52.5 self<-c(17.375, 20.375, 20, 20, 18.375, 18.625, 18.625, 15.25, 16.5, 18, 16.25, 18,
6 data <-cross - self
7 n <- length ( data )
8 xbar <- round (mean (data), 2)
9 xbar
10 std <- round (sqrt (var (data)), 2)
11 std
12 t_crit <-qt(0.05, n-1, lower.tail = FALSE)13 t_ crit
14 t_{stat} < -round(xbar/(std/sqrt(n)), 2)15 t_ stat
16
17 if (t_crit <t_stat)
18 {
19 cat ("Rejected H0")
20 }
21
22 p \leftarrow (1:n)/(n + 1)
```
#### R code Exa 4.6.4 Randomized Test

23 normalqs  $\leftarrow$  qnorm $(p)$ 

25 boxplot  $(y, y$ lab =  $"x"$ )

24  $y \leftarrow sort(data)$ 

26 plot ( normalqs , y )

```
1 #Page no 251
2
3 p1 < - round (ppois (2, 1, 1 ower . tail = F), 3)
4 p2 < - round (ppois (3,1, lower . tail = F), 3)
```

```
5 p1
6 p2
7
8 alpha <-0.05
9 p3 <-( alpha - p2 )/( p1 - p2 )
10 p3
11
12 p4 < -p2 + dpois(3, 1) * p313 round ( p4 ,2)
14
15 #The answer may vary due to difference in
      r e presentation.
```
R code Exa 4.6.5 P value of Normal Distribution

```
1 #Page no 252
2
3 n < -254 sd2 < -45 mu <-77
6 mean <-76.1
7 var < -sd2/n8 \text{ z} < - (mean - mu) / sqrt (var)
9 \text{ a} < -0.0510 pnorm(z)11 a
```
R code Exa 4.7.1 Goodness Of Fit

 $1 \#Page no. 256$ 2  $3 \times <-c(1,2,3,4,5,6)$ 4  $p < -1/6$ 

```
5 n < -606 \text{ a} < -0.057 exp <-c( n*p , n*p , n*p ,n*p , n*p , n*p)
8 obs <-c(13, 19, 11, 8, 5, 4)9 df < -\operatorname{length}(x) - 110 chisq <- sum ((obs-exp) ^2/exp)
11 chisq
12 tv < -qchisq(1-a, df)13 tv
14 if (chisq>tv) {
15 cat("Rejected")16 } else {
17 ("Accepted")
18 }
```
R code Exa 4.7.2 Goodness Of Fit

```
1 #Page no 256
2
3 \text{ df} < -44 \text{ a} < -0.0255 n < -806 exp < -c(5, 15, 25, 35)7 obs <-c(6 ,18 ,20 ,36)
8 chisq <- round (sum ((obs - exp) 2/ exp), 2)
9 chisq
10 tv < -round(qchisq(1-a, df-1), 2)11 tv
12 if (chisq>tv) {
13 cat ("Rejected")
14 } else {
15 ("Accepted")
16 }
```
R code Exa 4.8.1 Pi Estimation

```
1 #Page no 262
2
3 findpi <- function (n)
4 {
5 \quad u1 \leftarrow runif(n)6 u2 < -runif (n)7 count \leq -\operatorname{rep}(0, n)8 check <- u1 ^2+ u2 ^2-1
9 count [check <0] <-1
10
11 pi <-4*mean (count)
12 \text{se} < -1.96 * 4 * \text{sqrt}(\text{mean}(\text{count}) * (1 - \text{mean}(\text{count})) / n)13 list ( pi_ estimate = pi, standard_error = se)
14 }
15
16 findpi (100)
17 findpi (500)
18 findpi (1000)
19 findpi (10000)
20 findpi (100000)
21
22 #The answer may slightly vary due to rounding off
       values.
```
R code Exa 4.8.4 Pi Estimation By Monte Carlo Integration

```
1 #Page no 265
2
3 findpi<-function(n){
4 samp<-4*sqrt(1-runif(n)^2)
```

```
5 pi <-mean (samp)
6 se < -1.96*sqrt(var(samp)/n)7 list (pi_estimate=pi, lowerCI=pi-se, upperCI=pi+se)
8 }
9
10 findpi (100)
11 findpi (1000)
12 findpi (10000)
13 findpi (100000)
14
15 #The answer may slightly vary due to rounding off
      values.
```
R code Exa 4.8.7 Probability Of Acceptance

```
1 #Page no 269
2
3 \text{ f1} <-function (x)4 {
5 (1+x^2)*exp(-x^2/2)6 }
7 f2 < -function(x)8 {
9 (pi/sqrt(2*pi)) *2* exp(-x^2/2)10 }
11 M1 \leftarrow f1(1)12 M1
13 M2 < -f2(1)14 M2
15 1/M2
16 #The answer may slightly vary due to rounding off
      values.
```
R code Exa 4.9.1 Bootstrap

```
1 #Page no 275
 2
 3 boot <- function (x, b, alpha) {
 4 theta <-mean (x)
 5 tstar <-rep (0, b)6 n < -\operatorname{length}(x)7 for(i in 1:b){xstar <- sample (x, n, replace=T)
 8 tstar [i] \longleftarrow mean (xstar)
 9 }
10 tstar <-sort (tstar)
11 pick < -round((alpha/2)*(b+1))12 lower <- tstar [pick]
13 upper <- tstar [b-pick +1]
14 list (mean=theta, lower_conf=lower, upper_conf=upper)
15 }
16 \times < -c(131.7 ,182.7 ,73.3 ,10.7 ,150.4 ,42.3 ,22.2 ,17.9 ,264.0 ,154.4 ,4.3 ,265.6 ,61.9 ,10.8 ,48.8 ,22.5 ,8.8 ,150.6 ,103.0 ,85.9)
17 boot (x ,3000 ,0.1)
18 \times 1 \leftarrow c(4.3, 4.3, 4.3, 10.8, 10.8, 10.8, 10.8, 17.9, 22.5, 42.3, 48.8, 48.8, 85.9, 13.7, 13.7, 13.7, 13.7, 14.7, 15.7, 15.7, 16.8, 17.9, 17.6, 17.6, 17.6, 17.6, 17.6, 17.6, 17.6, 17.6, 17.6, 17.6, 17.6, 17.6, 17.6, 17.6, 17.6, 19 boot ( x1 ,3000 ,0.1)
20
21 #The answer may slightly vary due to rounding off
        values.
```
#### R code Exa 4.9.2 Bootstrap

```
1 #Page no 278
2
3 \times < -c(94.2, 111.3, 90.0, 99.7, 116.8, 92.2, 166.0, 95.7, 109.3, 106.0, 111.7, 111
```

```
4 y < -c(125.5, 107.1, 67.9, 98.2, 128.6, 123.5, 116.5, 143.2, 120.3, 118.6, 105.0,
```

```
5 boxplot (y, x, border = "black", horizontal = TRUE, names
      =\mathsf{c}(" Sample 2" , " Sample 1" ) )
6 test\_statistic < -mean(y) - mean(x)7 round ( test _ statistic ,2)
```
R code Exa 4.9.3 Bootstrap

```
1
2 #Page no 280
3
4 bootstrap <- function (x, t, b) {
5 n < -\operatorname{length}(x)6 v < -mean(x)7 z < -x - \text{mean}(x) + t8 counter <-0
9 find <-rep(0, b)10 for (i \text{ in } 1:b) { xstar < - sample (z, n, replace=T)
11 vstar <- mean (xstar)
12 if (vstar \ge v) {counter < - counter +1}
13 final [i] <-vstar }
14 pvalue <- counter /b
15 list ( origtest = v, pvalue = pvalue, final = final)
16 }
17
18 \times < -c(119.7, 104.1, 92.8, 85.4, 108.6, 93.4, 67.1, 88.4, 101, 97.2, 95.4, 77.2, 10
19 ans <- bootstrap (x ,90 ,3000)
20 hist (ans $final)
```
R code Exa 4.10.1 Tolerance Interval

```
1 #Page no 287
2
3 f \leftarrow function (v)4 {
5 (30*(v^2))*(1-v)6 }
7 i <- integrate (f , lower =0 , upper =0.8)
8 ans < -1 - i $value
9 round ( ans ,2)
```
# Consistency and Limiting Distributions

R code Exa 5.2.6 Distribution Comparison

```
1 #Page no . 303
2
3 n < -504 p < -1/255 round (pbinom(1, n, p), 3)
6 mhu \leftarrown*p
7 poiss <- round (ppois (1, mhu), 3)
8 poiss
```
R code Exa 5.3.2 Sample Probability

```
1 #Page no 309
2
3 n < -754 mhu <-1/25 var <-1/12
```

```
6 sd < - sqrt (var)
7 11 < -sqrt(n) * (0.45 - mhu) / sd8 12 <- sqrt (n) * (0.55 - mhu ) / sd
9 ans \longleftarrow round (pnorm (12) -pnorm (11), 3)
10 ans
```
R code Exa 5.3.3 Normal Approximation To Binomial Distribution

```
1 \#Page no. 3102
3 n < -104 p < -1/25 mean <- n * p
6 i < -c (0:10)7 binomial <- dbinom (i ,n , p )
8 normal <-dnorm (i ,5 ,2.5)
9 barplot (binomial, names. arg=i)
10 par(new="T")11 plot (normal, type='l', xlab="", ylab="", xaxt="n", yaxt="
      n")
```
R code Exa 5.3.4 Sample Probability

```
1 #Page no . 310
2
3 \text{ y} < -c (48:52)4 n < -1005 p < -1/26 q < -1-p7 mean <- n * p
8 var \left(-n*p*q\right)9 sd <-sqrt ( var )
10 11 < - (47.5 - mean) / sd
```

```
11 l2 <-(52.5 - mean )/sd
12 ans <- round (pnorm (12) - pnorm (11), 3)
13 ans
14
15 #The answer may slightly vary due to rounding off
      values
```
### Maximum Likelihood Methods

R code Exa 6.2.5 ARE

1 #Page no 336 2  $3$  f1 < - function (z) 4 { 5  $z^2*exp(-z)$ 6 } 7 i <- integrate (f1, lower=0, upper=Inf) 8 i\$ value

## Optimal Tests of Hypotheses

R code Exa 8.1.1 Multivariate Random Variable Hypotheses

```
1 #Page no . 430
2
3 \n n < -54 i < -c (0:5)5 r1 < -c (dbinom (i,n, 1/2))
6 r2 < -c (dbinom (i,n, 3/4))
7 r3 < -r1/r28 df <-data.frame (r1, r2, r3)
9 df
10 P <-df$r2 [5]+ df$r2 [6]
11 P
12 #The answer may vary due to difference inrepresentation
```

```
R code Exa 8.1.2 Hypothesis
```
1 #Page no 435 2

```
3 f1 < - function (w)4 {
5 (1/sqrt(2*pi))*exp(-w^2/2)6 }
7 i <- integrate (f1, lower = -3.355, upper = Inf)
8 i$ value
```
R code Exa 8.1.3 Simple Hypotheses

```
1 #Page no . 436
2
3 f1 <-function (x)4 {
5 \exp(-1)/\text{factorial}(x)6 }
7 f2 < - function (x)8 {
9 (1/2) (x+1)10 }
11 p1 < -1 - (f1(1) + f1(2))12 p2 < -1 - (f2(1) + f2(2))13 round ( p1 ,3)
14 round ( p2 ,3)
```
R code Exa 8.2.1 PDF Hypothesis

```
1 #Page no 439
2
3 f < -function (t)4 {
5 ((t+9.5) / t) * exp(-9.5/t)6 }
7 f (2)
```
- f (4)
- f (9.5)
- #The answer may slightly vary due to rounding off values.

## Nonparametric and Robust **Statistics**

R code Exa 10.2.2 ARE Normal Distribution

```
1 #Page no 536
2
3 library ( rSymPy )
4 sympyStart ()
5
6 phi <-Var('p')7 num <-phi *phi
8 num
9 dem <- (pi/2)* phi* phi
10 dem
11 expn = num/ dem
12 expn
13 #The answer may slightly vary due to rounding off
      values.
```
R code Exa 10.2.3 ARE Laplace Distribution

```
1 #Page no 537
 2
3 library ( rSymPy )
4 sympyStart ()
 5
 6 b \leftarrow Var (\left(b\right))
 7 num < -2 * b * b8 num
9 dem \leftarrowb*b
10 dem
11 expn = num/ dem
12 expn
```
R code Exa 10.2.5 Golden Rectangle

```
1 #Page no 540
2
3 library ( BSDA )
4 data <-c
      (0.553, 0.570, 0.576, 0.601, 0.606, 0.606, 0.609, 0.611, 0.615, 0.628, 0.654)5 md <- median (data)
```

```
6 md
```
7 SIGN.test (data, md=md)

R code Exa 10.3.1 Data of Darwin

```
1 #Page no . 544
2
3 p1 <-1 - psignrank (95 ,15)
4 round ( p1 ,3)
5
6 mean <-60
```

```
7 den <-sqrt (15*16*31/24)
8 num <- 95.5 - mean
9 p2 < -round(1 - pronorm(num/den), 3)10 p2
```
R code Exa 10.3.2 ARE at Normal Distribution

```
1 #Page no. 548
2
3 f < -function(x)4 {
5 ((1 / \sqrt{2} + p i)) * exp(-(x^2) / 2) )^26 }
7 tw_1 <- integrate (f , lower = - Inf , upper = Inf )
8 tw_1 < - sqrt (12) * tw_1$ value
9 tw2 < - (1/tw_1)^210 sigma < -111 are<-sigma<sup>2/tw2</sup>
12 round ( are ,3)
```
R code Exa 10.3.4 Zea Mays Problem

```
1 #Page no 550
2
3 library ( Rfit )
4 library ( DescTools )
5 data<-c(6.125, -8.375, 1.000, 2.000, 0.750, 2.925, 3.500, 5.125, 1.750, 3.625, 7.00)6 ans <- median ( walsh ( data ) )
7 round ( ans ,2)
8
9 conf _ level =0.95
```

```
10 alpha =1 - conf _ level
11 crit_ z < -qnorm(1 - alpha/2)12 n < - length (data)
13 c < -(\frac{n*(n+1)}{4}) - (\text{crit}_z * \text{sqrt}(n*(n+1)*(2*n+1) / 24)) - 1/214 c
15
16 conf <-sort (walsh (data))
17 lower_conf <-conf [round (c) +1]
18 lower _ conf
19 upper _ conf <-conf [ length ( conf ) -round (c) +1]
20 upper _ conf
```
R code Exa 10.4.1 Water Wheel Problem

```
1 #Page no 553
2
 3 \times -c(2.3, 0.3, 5.2, 3.1, 1.1, 0.9, 2.0, 0.7, 1.4, 0.3)4 \, y \leftarrow c \left(0.8, 2.8, 4.0, 2.4, 1.2, 0.0, 6.2, 1.5, 28.8, 0.7\right)5 combine \leq -sort (c(x, y))6 ranks <- rank (combine)
7 ranky < -c ()
8 for (i in y) {
9 j <- match (i, combine)
10 ranky <-c(ranky, ranks [j])
11 }
12 w < -sum(ranky)13 w
14 m < -10515 v < -17516 z < - (w - m) / sqrt(v)17 z
18 p < -2 * (1 - pnorm(z))19 p
20 print ("Ho accepted")
```
R code Exa 10.4.2 MWW Estimate

```
1 #Page no 558
 \mathcal{D}3 x <-c (2.3 ,0.3 ,5.2 ,3.1 ,1.1 ,0.9 ,2.0 ,0.7 ,1.4 ,0.3)
 4 y <-c (0.8 ,2.8 ,4.0 ,2.4 ,1.2 ,0.0 ,6.2 ,1.5 ,28.8 ,0.7)
 5 combine \leq -sort (c(x, y))6 ranks <- rank (combine)
 7 ranky < -c ()
 8 for (i \text{ in } y) {
9 j <- match (i, combine)
10 ranky <- c(ranky, ranks [j])
11 }
12 w < -sum(ranky)13 m < -10514 v < -17515 z < - (w - m) / sqrt(v)16 mww < -1/z17 mww
18
19 conf _ level =0.95
20 alpha =1 - conf _ level
21 crit_z < -qnorm(1 - alpha/2)22 n1 < - length (x)23 n2 < -\operatorname{length}(y)24 c < (n1*n2/2) - (crit_z*sqrt(n1*n2*((n1+n2) - 1)/12)) - 1/2)25 c
26
27 dif \left\langle -c\right\rangle28 for (i in y) {
29 dif \left\langle -c\left( \mathrm{dif}\, ,\mathrm{i} -\mathrm{x} \right) \right\rangle30 }
31 dif \le-sort \text{(dif)}32
```

```
33 lower_conf \left\{-dif\left[\text{round}(c) + 1\right]\right\}34 lower _ conf
35 upper _ conf <-dif [ length ( dif ) -round (c) +1]
36 upper _ conf
```
R code Exa 10.5.3 General Rank Scores

```
1 #Page no 566
2
3 library ( rcompanion )
4 library ( exactRankTests )
5 library ( ggplot2 )
6
7 \times < -c(51.9,56.9,45.2,52.3,59.5,41.4,46.4,45.1,53.9,42.9,41.5,55.2,32.9
8 \text{ y} < -c(59.2, 49.1, 54.4, 47, 55.9, 34.9, 62.2, 41.6, 59.3, 32.7, 72.1, 43.8, 56.8, 79 ggplot (data frame(x=x), aes(x = x)) + geom_dotplotbinwidth = 0.15, dotsize = 1.5) + theme_bw() +
      labs (title = "Sample 1", x = "", y = "")
10 ggplot(data . frame(y=y), aes(x = y)) + geom.dotplot(binwidth = 0.15, dotsize = 2.5) + theme_bw() +
      labs (title = "\text{Sample } 2", x = "", y = "")
11
12
13 w < - wilcox . test (y, x, mu=0, alt="two solided", conf.int=T,conf.level=0.95, paired=F, exact=T, correct=T)
14 n_score < - cscores (c(y, x), type = "NormalQuantile")
15 X < -sum(nscore [seq(along = x)])
16 normal_p_value <-pperm (X, n_score, length (x),
      \texttt{alternative="two-sided", simulate = TRUE)}17
18
```

```
19 results1 \leq data . frame (mean (y) - mean (x),
20 round (unname (t. test (y, x)$)
                            statistic), 2),
21 round (t. test(y, x)$p. value , 2),
22 mean (y) - mean (x))
23 colnames (results1) <- c("Test Statistic","
     Standardized","p-Value","Estimate of ")
24 rownames (results1) \leftarrow "Student t"
25 results2 \leftarrow data.frame(sum(rank(c(x, y))[16:30]),
26 round (qnorm (w$p.value /2) *
                            -1, 2),
27 round (w\$p.value, 3),
28 w\testimate)
29 colnames (results2) \leftarrow c("Test Statistic","
     Standardized","p-Value","Estimate of ")
30 rownames (results2) <- "Wilcoxon"
31 results3 \leq data frame (round (X, 2),
32 \qquad \qquad \text{quormal\_p\_value/2} +-1,
33 normal p_value,
34 median ( outer (y, x, '– ')) )
35 colnames (results3) \leftarrow c("Test Statistic","
     Standardized","p-Value","Estimate of ")
36 rownames (results3) \leftarrow "Normal scores"
37 results1
38 results2
39 results3
40
41 \quad x2 < -x42 x2 [5] <-95.5
43 round (unname (t. test(y, x2)$statistic), 2)
44 round(t.test(y,x2)$p.value, 2)
45
46 w2\le-wilcox.test(y,x2,mu=0,alt="two.sided",conf.int=T
     , conf . level =0.95 , paired =F , exact =T , correct = T )
47 w2\wp. value \text{-round}(w2\text{\texttt{\$p.vallow}. value, 2)
48 round(qnorm(w2\ p.value/2)*-1,2)
49 w2$p.value50
```

```
51 n_score2 <-cscores (c(y,x2), type="NormalQuantile")
52 X2 < -sum(n_score2 [seq (along=x2)])53 normal_p_value2 <- pperm (X2, n_score2, length (x2),
       \texttt{alternative} = " \texttt{two} \cdot \texttt{sided} " \texttt{, simulate} = \texttt{TRUE})54 normal _p_ value2
55 round(qnorm(normal_p_value2/2)*-1,2)56
57 #The answer may slightly vary due to rounding off
       v a l u e s
```
R code Exa 10.7.2 Telephone Data Scores

```
1 #Page no . 578
\mathcal{D}3 year <-c (50:73)
4 call <-c(0.44 ,0.47 ,0.47 ,0.59 ,0.66 ,0.73 ,0.81 ,0.88 ,1.06 ,1.2 ,1.35 ,1.49 ,
5 1.61 ,2.12 ,11.9 ,12.4 ,14.2 ,15.9 ,18.2 ,21.2 ,4.3 ,2.4 ,2.7 ,2.9)
6 plot (year, call, xlab="Year", ylab="Number of Calls")
7 ls <-lsfit ( year , call )
8 coeff <-ls$ coefficients
9 coeff
10
11 y < - function (x)12 {
13 -26+0.504*x14 }
15 y1 < -y (year)
16 y1
17 par(new=T)18 lines (y = y1, x = year, type = 'l', xlabel=" y, ylab = " " , xaxt = "n" ,\text{yax}t = "n"19 wilcox.test (year, call)
```

```
20 y < - function (x)21 {
22 -7.15+0.145*x23 }
24 y2 <- y ( year )
25 y2
26 par (new = T)
27 lines (y=y2, x=year, type='l', xlab="", ylab="", xaxt="n",
      yaxt="n", lty=2)
```
R code Exa 10.8.1 Olympic Race Problem

```
1 #Page no 584
2
3 library ( asympTest )
4 \times < -c(373.2 ,246 ,245.4 ,252 ,243.4 ,236.8 ,241.8 ,233.6 ,233.2 ,231.2 ,227.8 ,229.8 ,225.2 ,
5 221.2 ,215.6 ,218.1 ,214.9 ,216.3 ,219.2 ,218.4)
6 y < -c(3530, 3585, 5333, 3084, 3318, 2215, 1956, 2483, 1977, 1896, 1759, 2092, 1383
7 731 ,1226 ,740 ,595 ,663)
8 n < -\text{length}(x) + \text{length}(y)9 ans \leq -cor. test (x, y, \text{method} = c("kend all"))10 k <- ans $ estimate
11 k
12 asym <- asymp.test (x, y)
13 round ( asym $p . value ,4)
14 varhk <-2*((2*n)+5)/(9*n*(n-1))15 zk \left\langle -k \right\rangle sqrt (varhk)
16 zk
17
18 #The answer may slightly vary due to rounding off
       v a l u e s
```
R code Exa 10.8.2 Olympic Race Problem

```
1 #Page no 586
2
3 library ( asympTest )
4 \times < -c(373.3 ,246 ,245.4 ,252 ,243.4 ,236.8 ,241.8 ,233.6 ,233.2 ,231.2 ,227.8 ,229.8 ,225.2 ,
5 221.2 ,215.6 ,218.1 ,214.9 ,216.3 ,219.2 ,218.4)
6 y < -c(3530, 3585, 5333, 3084, 3318, 2215, 1956, 2483, 1977, 1896, 1759, 2092, 1383
7 731 ,1226 ,740 ,595 ,663)
8 ans <-cor.test (x, y, \text{method} = c ("spearman"), alternative =
       "two-sided")
9 r <- ans $ estimate
10 r
11 n < -\operatorname{length}(x) - 112 asym < r * sqrt(n)13 asym
14 ans $p. value
15 print ("Rejected Ho")
16
17 #The answer may slightly vary due to rounding off
      values
```
## Chapter 11

## Bayesian Statistics

R code Exa 11.2.6 Bayesian Testing Procedures

```
1 #Page no 616
2
3
4 alpha<-105 beta <-1.2
6 avg <-alpha * beta
7 avg
8 variance<-alpha*beta^2
9 variance
10 std <- sqrt (variance)
11 range <- seq (0, avg + 5 * std, 0.01)
12 prior <- dgamma (range, alpha, rate=1/beta)
13 plot (range, prior, type='l', xlim=c(0,25))
14
15 data < -c(11 ,7 ,11 ,6 ,5 ,9 ,14 ,10 ,9 ,5 ,8 ,10 ,8 ,10 ,12 ,9 ,3 ,12 ,14 ,4)
16 mean (data)
17 suff_stat <-sum (data)
18 suff _ stat
19 n <- length (data)
```

```
20 n
21
22 new_alpha <-suff_stat+alpha
23 new_beta <-beta / (n * beta + 1)24 new _ alpha
25 new _ beta
26 new _ avg <-new_ alpha *new_ beta
27 new _ avg
28 new_variance<-new_alpha*new_beta^2
29 new_variance
30 new _ std <-sqrt ( new _ variance )
31 range <-seq (0 , avg +5*std ,0.01)
32 posterior <- dgamma (range ,new_alpha , rate =1/ new _ beta )
33 plot(range, posterior, type='l', xlim=c(0, 25))34
35 p1 <- round (pgamma (10, new_alpha, 1/new_beta), 4)
36 p2 < -1-p137 p1
38 p2
39 if( p1 > p2 )
40 {
41 print ("Accept H0")
42 } else
43 {
44 print ("Reject H0")
45 }
46 conf _int <-round ( qgamma (c (0.025 , 0.975) , shape =new_
      alpha,rate = 1/new_beta), 2)
47 conf _int
48 #The answer may slightly vary due to rounding off
      values.
```
## R code Exa 11.4.2 Gibbs Sampler

```
1 #Page no 629
```

```
2
3 gibbser2 = function(alpha,m,n){
4 x0 = 1
5 yc = rep(0, m+n)6 xc = c(x0, rep(0, m-1+n))7 for (i in 2:(m+n)) { y \in [i] = r \text{ gamma } (1, \text{alpha} + x \in [i])-1], 2)
8 \, x \in [i] = \text{rpois}(1, y \in [i])9 y1 = yc [1:m]10 y2=yc[(m+1):(m+n)]11 x1 = xc [1:m]12 x2 = xc [(m+1):(m+n)]13 list (y1=y1, y2=y2, x1=x1, x2=x2)14 }
15
16 g <- gibbser2 (10 ,3000 ,6000)
17 mean (g $x1)18 mean (g $y1)19 var(g$x1)20 var(g\ y1)
```